# The geometric software stack: past, present, future

Jean Feydy HeKA team, Inria Paris Inserm, Université Paris-Cité

31st of May, 2024 Geometric sciences in action CIRM, Marseille

#### **Recent works**

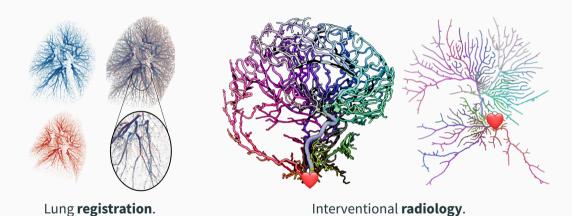

⇒ **Accessible** to you guys, but **barely anyone else**.

#### **Recent works**

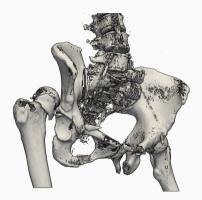

Orthopedic **surgery**.

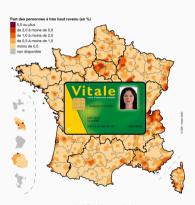

Public health.

⇒ **Accessible** to you guys, but **barely anyone else**.

#### **Recent works**

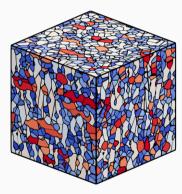

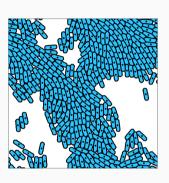

Metallurgy.

Swarms of incompressible **cells**.

 $\implies$  Accessible to you guys, but barely anyone else.

## HeKA: a translational research team for public health

Hospitals

Inria Inserm

Universities

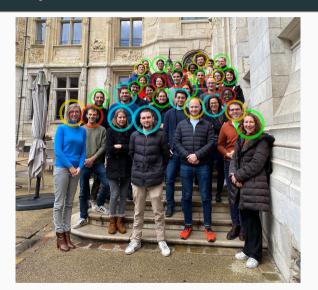

## Geometric data analysts are in a delicate position

#### Our constraints:

- 1. Differential geometry is **not** part of the **mainstream curriculum** 
  - ⇒ High **entry cost** for students and users.

- 2. **Credibility** ⇔ **Performance** and high-resolution figures
  - $\implies$  Constant work to **keep up** with new technology.

- 3. We are already very busy
  - ⇒ Our career incentives do not reward long-term software maintenance.

## Today's talk - some practical answers to three pressing questions

- 1. Which **language** and **libraries** should I use?
- 2. Is my code still going to run in 2030?
- 3. How do I get **rewarded** for all of that extra work?

## Which language should I use?

#### The **C++ era** (2000-2015):

- High-performance C++ was **necessary** to handle **3D data**.
- **Monolithic** code-bases with a lot of **inertia**, cryptic to scientists.
- The Visualization ToolKit, the Computational Geometry Algorithms Library...

#### The **Python era** (since 2015):

- Modular and inter-operable tools via dictionaries and Nu-mPy arrays.
- **Permissive** open source licences create trust.
- Scikit-learn, Scikit-image, PyVista, Vedo…

## Which language should I use?

Domain-specific languages are fine too:

- **R** is data-centric: native idiom for biologists and medical doctors.
- Julia is convenient for numerical analysis.

But **Python** is the **lingua franca** for **gluing** pipelines together:

- 1. Identify the key **building blocks** in your method.
- 2. Implement them in the language that suits you best.
- 3. Write a **Python interface** now super easy.

⇒ Speak French, German or Hindi at home... but publish in English.

## The KeOps library: efficient support for symbolic matrices, with Joan and Benjamin

## **KeOps** -www.kernel-operations.io:

- For PyTorch, NumPy, Matlab and R, on CPU and GPU.
- · Automatic differentiation.
- Just-in-time compilation of optimized C++ schemes, triggered for every new reduction: sum, min, etc.

If the formula "F" is simple ( $\leq$  100 arithmetic operations): "100k  $\times$  100k" computation  $\rightarrow$  10ms – 100ms, "1M  $\times$  1M" computation  $\rightarrow$  1s – 10s.

Hardware ceiling of  $10^{12}$  operations/s.  $\times$  **10 to**  $\times$ **100 speed-up** vs standard GPU implementations for a wide range of problems.

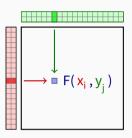

## Symbolic matrix Formula + data

- Distances d(x<sub>i</sub>,y<sub>i</sub>).
- Kernel k(x<sub>i</sub>,y<sub>i</sub>).
- Numerous transforms.

## Yet another python compiler?

Many impressive tools out there (Numba, Triton, Halide, Taichi...):

- Focus on **generality** (software + hardware).
- Increasingly easy to use via e.g. PyTorch 2.0.

KeOps fills a **scientific niche** (like FFT libraries):

- Focus on a **single major bottleneck**: geometric interactions.
- Agnostic with respect to Euclidean / non-Euclidean formulas.
- Fully compatible with PyTorch, NumPy, R.
- Can actually be **used by mathematicians** (**600k+** downloads).

KeOps is a **bridge** between geometers (with a maths background) and compiler experts (with a CS background).

#### Which libraries should I use?

Exciting libraries get killed all the time:-(

#### **Theano** (2008-2017):

- **Pioneering** deep learning library: Python + Autodiff + GPU.
- Created and maintained in Montreal (MILA).
- Development stopped when PyTorch became available.

#### Taichi (2017-2023):

- Awesome Python dialect for 3D shape processing and graphics, 25k GitHub stars.
- PhD thesis of Yuanming Hu at MIT, now CEO of Meshy.
- Active development stopped last summer.

## Tip #1: look at the developers' long term incentives

## **PyTorch** (Meta) – sending all the **right signals**:

- Business strategy on AI is to make it an **open source commodity**.
- Transparent governance structure, PyTorch foundation.
- Extensive internal documentation.

## **JAX and TensorFlow** (Google) – several **red flags**:

- Business strategy on AI is to protect the **Google search monopoly** and **GCP**.
- **Opaque** governance structure, killedbygoogle.com.
- Minimal internal documentation.

## Tip #2: Implement a future-proof interface

#### **Insulate users** from deprecations:

- Numpy arrays.
- Human-readable files.

## **User-centric** design:

- Principle of **least surprise**.
- Write tutorials a feature that is not documented does not exist.
- Plain, descriptive names:

```
Kernel \longrightarrow covariance

Splines \longrightarrow deformation(covariance="thin plate spline")

LDDMM \longrightarrow deformation(covariance="gaussian", scale=2, n_steps=10)
```

#### Problem: software rots

#### Some personal nightmares:

- CMake, **Boost**...
- Nvidia actively deprecates "old" GPUs.
- torch.solve(A, B) =  $B^{-1}A \rightarrow A^{-1}B$ .

Without **constant gardening**, software breaks after 3-5 years.

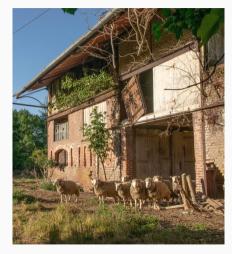

Some of my old GitHub repositories.

## Research you're proud of should be in a library

- #1 Include your model in a **pre-existing** library:
  - Outsource maintenance, gain visibility.
  - Permissive licenses are key: MIT, BSD...
- **#2** Develop and maintain **your own** library:
  - Be realistic: focus on your **core expertise**.
  - Bet on **interoperability** with other packages.
  - Freedom for you, minimize risk for users.
    - ⇒ Agree on a **consistent interface** with the community and **keep your word**.

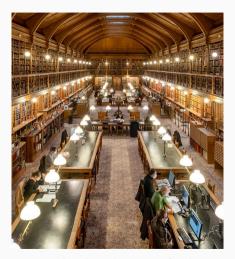

A **professional** storage facility.

## GeomLoss: scaling up optimal transport to anatomical data

Progresses of the last decade add up to a  $\times 100 - \times 1000$  acceleration:

$$\mathsf{Sinkhorn}\,\mathsf{GPU} \xrightarrow{\times 10} \mathsf{+}\,\mathsf{KeOps} \xrightarrow{\times 10} \mathsf{+}\,\mathsf{Annealing} \xrightarrow{\times 10} \mathsf{+}\,\mathsf{Multi-scale}$$

With a precision of 1%, on a modern gaming GPU:

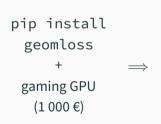

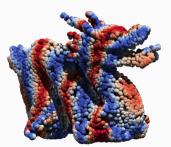

10k points in 30-50ms

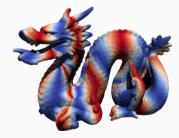

100k points in 100-200ms

## **GeomLoss: going forward**

## Current landscape in computational optimal transport:

- Python Optimal Transport (POT): tons of tutorials, but slow solvers from 2015.
- Mérigot, Lévy, De Goes: super-fast OT solvers for **physics**.
- Schmitzer, GeomLoss: super-fast OT solvers for **geometric data**.
- Massive waste of time for newcomers in the field.

#### How to solve the issue:

- Agree on a **common interface**.
- Include GeomLoss and others as **optional backends** in POT.
- Automated benchmark website to highlight "solved" and "open" problems.
- → Put egos aside, move forward as a community.
- $\longrightarrow$  Only possible because we are not judged by our h-index.

## But Jean... I'm just a mathematician!

Writing good code is easy now! Use **professional tools**:

- Black and Ruff **beautify** your code.
- Pytest and Hypothesis **find bugs**.
- Copilot writes documentation.
- Sphinx creates a **clean website**.
- GitHub actions **deploy automagically**.

Check out scientific-python.org.

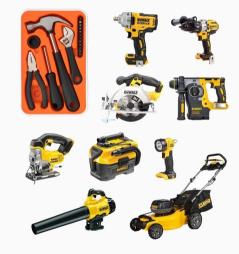

Invest in **power** tools.

## But Jean... I'm just a mathematician!

## Why should I bother?

- If you don't code your method first, no one will.
- Get to meet a wide range of **exciting users**.
- Open up career paths for students.

#### Publish or perish?

- French open source software awards from the Ministry of research.
- At INRIA, **clear incentives** for software development.
- Career paths for research engineers in academia?

## From Deformetrica to scikit-shapes (with an 's')

#### scikit-shapes:

- Follows the tips above!
- Named after scikit-image: a reference library for classical image processing.
- Abstracts multiscaling and feature extraction.
- Foundations are now solid (Louis Pujol).
- Funded by INRIA and Prairie.

#### **Next steps:**

- · LDDMM and elastic metrics.
- GPMM and functional maps.
- Research on robustness and modularity.

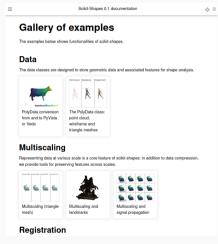

scikit-shapes.github.io

Check it out in 2025!

## Our community is judged by its software output

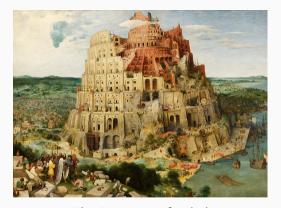

The C++ tower of Babel.

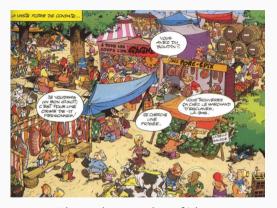

The Python market of ideas.

Major challenge: beyond goodwill, create **sustainable open business models**.

Are **universities** hostile environments? Kitware (VTK), Tutte Institute (UMAP), INRIA...

#### Documentation and tutorials are available online

 $\implies$  shape-analysis.github.io  $\Leftarrow$ 

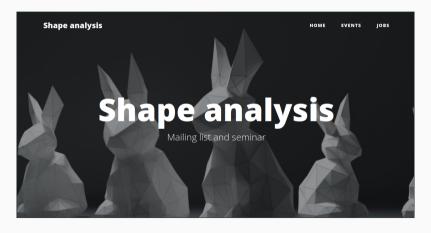

Monthly seminar, videos on YouTube.

References

## References i